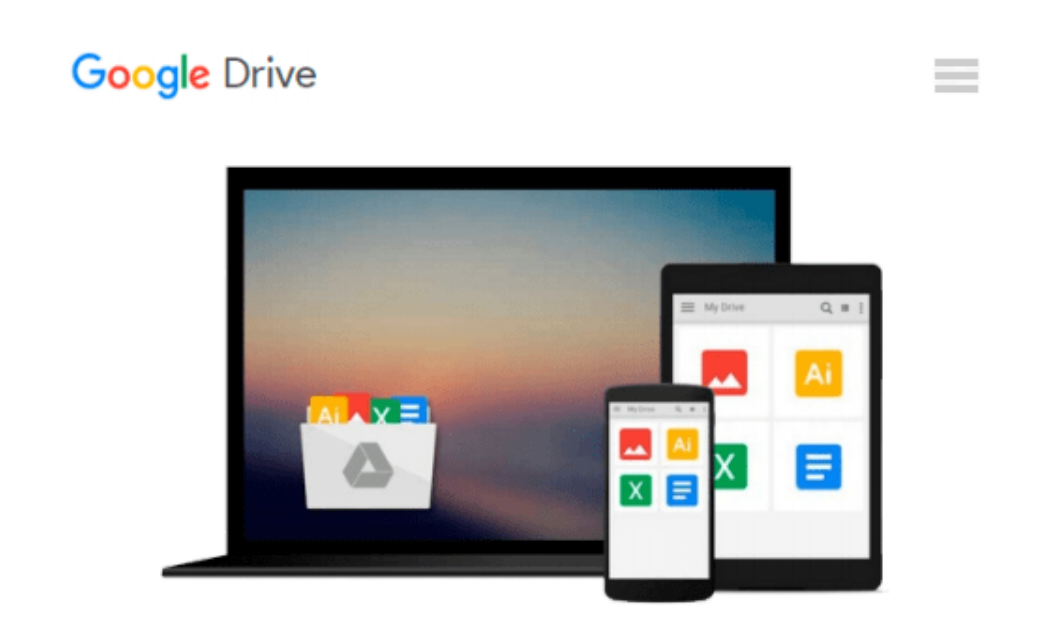

# **IBM Cognos 10 Report Studio: Practical Examples by Filip Draskovic (18-Oct-2011) Paperback**

*Filip Draskovic*

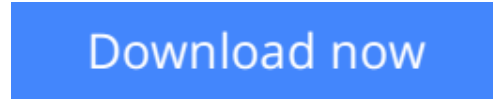

[Click here](http://zonebook.me/go/read.php?id=B011T7UA52) if your download doesn"t start automatically

### **IBM Cognos 10 Report Studio: Practical Examples by Filip Draskovic (18-Oct-2011) Paperback**

Filip Draskovic

**IBM Cognos 10 Report Studio: Practical Examples by Filip Draskovic (18-Oct-2011) Paperback** Filip Draskovic

**[Download](http://zonebook.me/go/read.php?id=B011T7UA52)** [IBM Cognos 10 Report Studio: Practical Examples by ...pdf](http://zonebook.me/go/read.php?id=B011T7UA52)

**[Read Online](http://zonebook.me/go/read.php?id=B011T7UA52)** [IBM Cognos 10 Report Studio: Practical Examples ...pdf](http://zonebook.me/go/read.php?id=B011T7UA52)

#### **From reader reviews:**

#### **Erica Clark:**

Have you spare time for just a day? What do you do when you have a lot more or little spare time? Sure, you can choose the suitable activity regarding spend your time. Any person spent their very own spare time to take a go walking, shopping, or went to the Mall. How about open or even read a book allowed IBM Cognos 10 Report Studio: Practical Examples by Filip Draskovic (18-Oct-2011) Paperback? Maybe it is to get best activity for you. You know beside you can spend your time along with your favorite's book, you can more intelligent than before. Do you agree with the opinion or you have different opinion?

#### **Crystal Dewitt:**

Nowadays reading books become more than want or need but also get a life style. This reading behavior give you lot of advantages. Advantages you got of course the knowledge even the information inside the book that will improve your knowledge and information. The details you get based on what kind of e-book you read, if you want drive more knowledge just go with education and learning books but if you want truly feel happy read one along with theme for entertaining for instance comic or novel. The IBM Cognos 10 Report Studio: Practical Examples by Filip Draskovic (18-Oct-2011) Paperback is kind of book which is giving the reader unpredictable experience.

#### **Alberto Redden:**

The actual book IBM Cognos 10 Report Studio: Practical Examples by Filip Draskovic (18-Oct-2011) Paperback will bring someone to the new experience of reading a book. The author style to spell out the idea is very unique. Should you try to find new book to see, this book very suited to you. The book IBM Cognos 10 Report Studio: Practical Examples by Filip Draskovic (18-Oct-2011) Paperback is much recommended to you you just read. You can also get the e-book from the official web site, so you can quicker to read the book.

#### **Colin Wegner:**

Beside this specific IBM Cognos 10 Report Studio: Practical Examples by Filip Draskovic (18-Oct-2011) Paperback in your phone, it may give you a way to get more close to the new knowledge or information. The information and the knowledge you can got here is fresh from the oven so don't be worry if you feel like an older people live in narrow commune. It is good thing to have IBM Cognos 10 Report Studio: Practical Examples by Filip Draskovic (18-Oct-2011) Paperback because this book offers to you readable information. Do you at times have book but you would not get what it's facts concerning. Oh come on, that will not end up to happen if you have this in your hand. The Enjoyable arrangement here cannot be questionable, like treasuring beautiful island. So do you still want to miss that? Find this book as well as read it from now!

**Download and Read Online IBM Cognos 10 Report Studio: Practical Examples by Filip Draskovic (18-Oct-2011) Paperback Filip Draskovic #L0YU5ZTDIXN**

## **Read IBM Cognos 10 Report Studio: Practical Examples by Filip Draskovic (18-Oct-2011) Paperback by Filip Draskovic for online ebook**

IBM Cognos 10 Report Studio: Practical Examples by Filip Draskovic (18-Oct-2011) Paperback by Filip Draskovic Free PDF d0wnl0ad, audio books, books to read, good books to read, cheap books, good books, online books, books online, book reviews epub, read books online, books to read online, online library, greatbooks to read, PDF best books to read, top books to read IBM Cognos 10 Report Studio: Practical Examples by Filip Draskovic (18-Oct-2011) Paperback by Filip Draskovic books to read online.

### **Online IBM Cognos 10 Report Studio: Practical Examples by Filip Draskovic (18-Oct-2011) Paperback by Filip Draskovic ebook PDF download**

**IBM Cognos 10 Report Studio: Practical Examples by Filip Draskovic (18-Oct-2011) Paperback by Filip Draskovic Doc**

**IBM Cognos 10 Report Studio: Practical Examples by Filip Draskovic (18-Oct-2011) Paperback by Filip Draskovic Mobipocket**

**IBM Cognos 10 Report Studio: Practical Examples by Filip Draskovic (18-Oct-2011) Paperback by Filip Draskovic EPub**